# VIEW<br>POINT<br>SYSTEM

**MAKING FUTURE REALITY** 

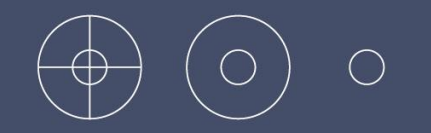

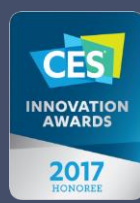

**Practical Application of** Eye Hyper-Tracking in **Industrial Environments** 

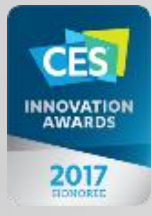

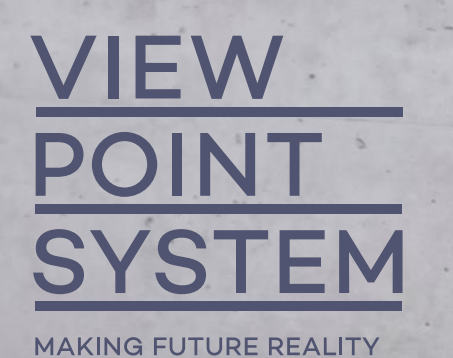

## SVEN HUGO JOOSTEN

Head of Sales

M +43 660 90 50 514 T +4312089090 @ s.joosten@viewpointsystem.com

#### **OUR MILESTONES**

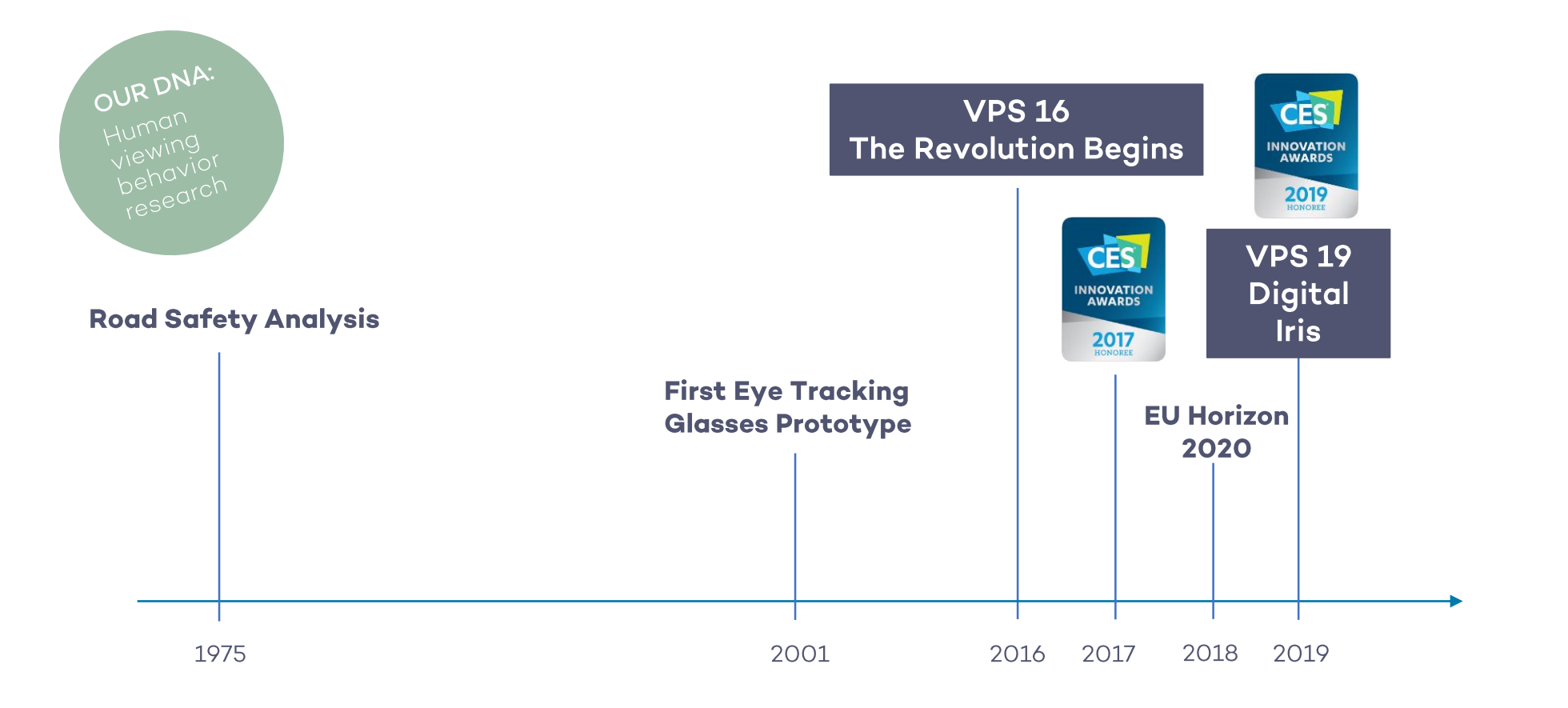

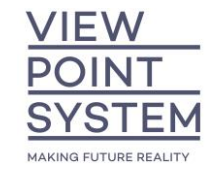

# **BRINGING THE** HUMAN BEING INTO THE DIGITAL LOOP

**VIA ITS STRONGEST SENSE,** THE EYE.

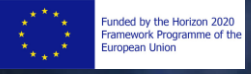

#### SEEING VERSUS PERCEIVING

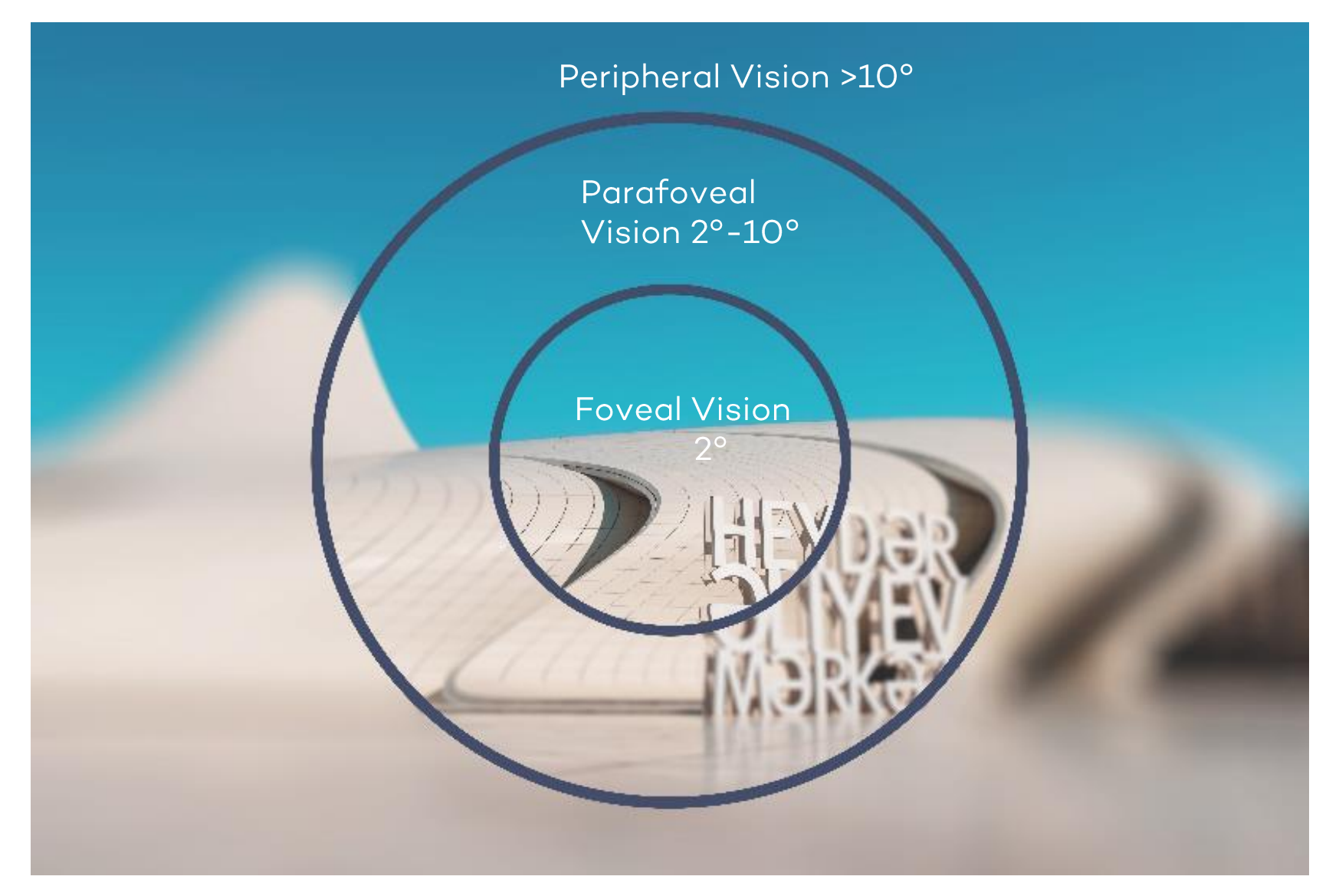

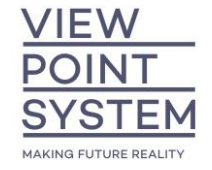

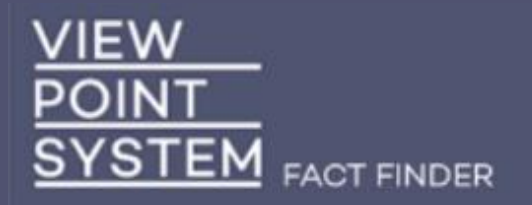

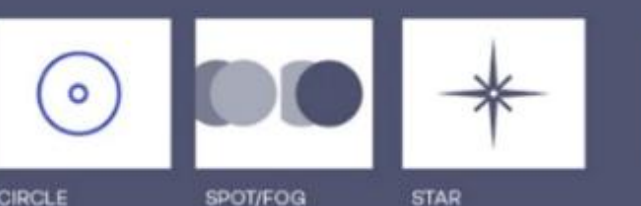

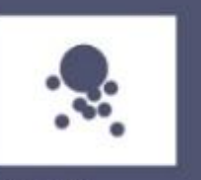

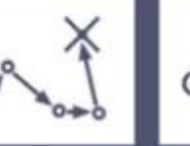

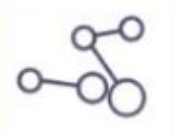

**REPORT**  $\rightarrow$  OPEN  $_{\odot}$ **CIRCLE** 

Yellow circles:

- Foveal 2° detailed recognition (focus)
- Parafoveal 10° Perception of colours, shapes, contrast
- Green trace 1 sec Visual memory

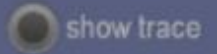

Shows what is seen, where and when.

n.

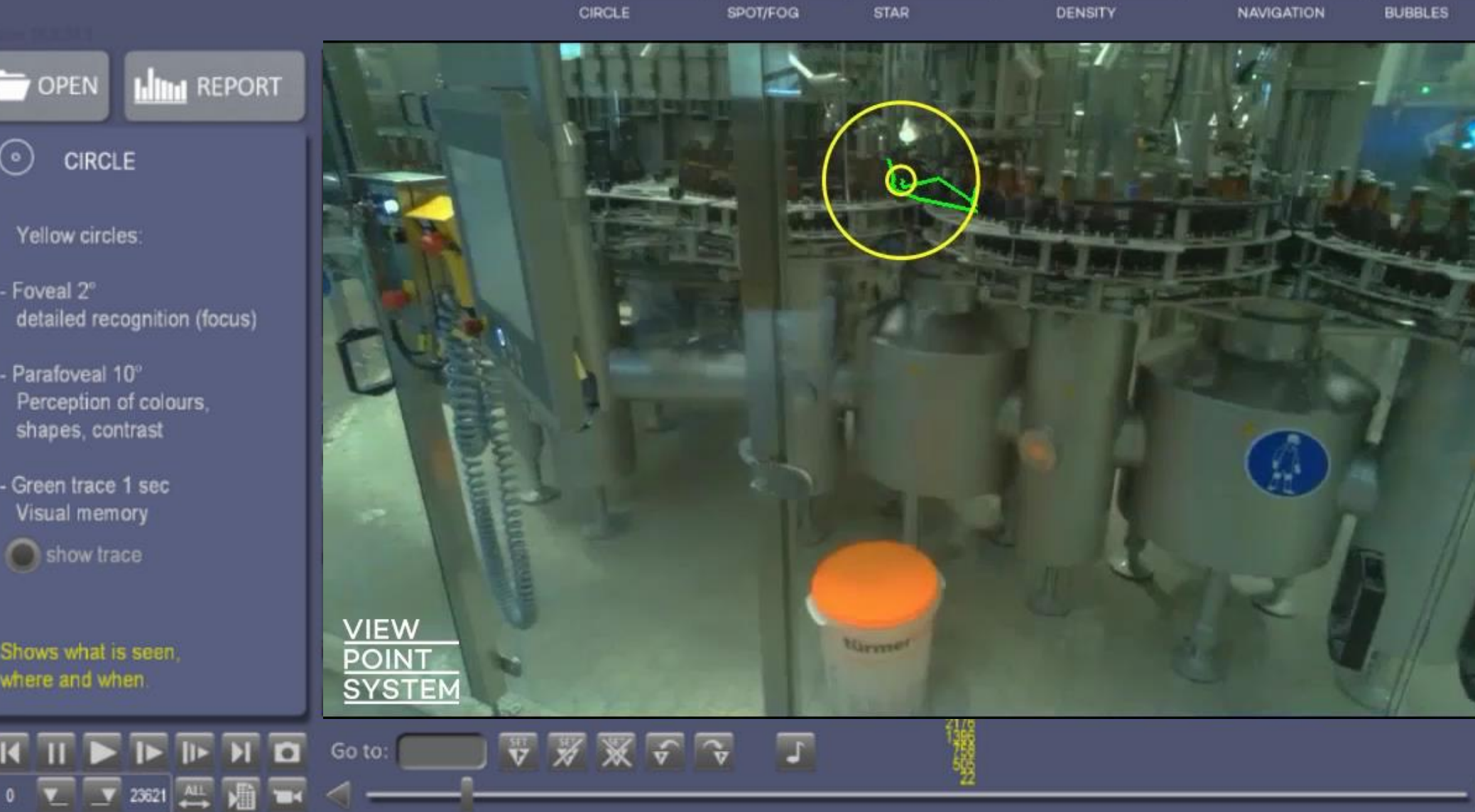

#### REMOTE MAINTENANCE - via live stream

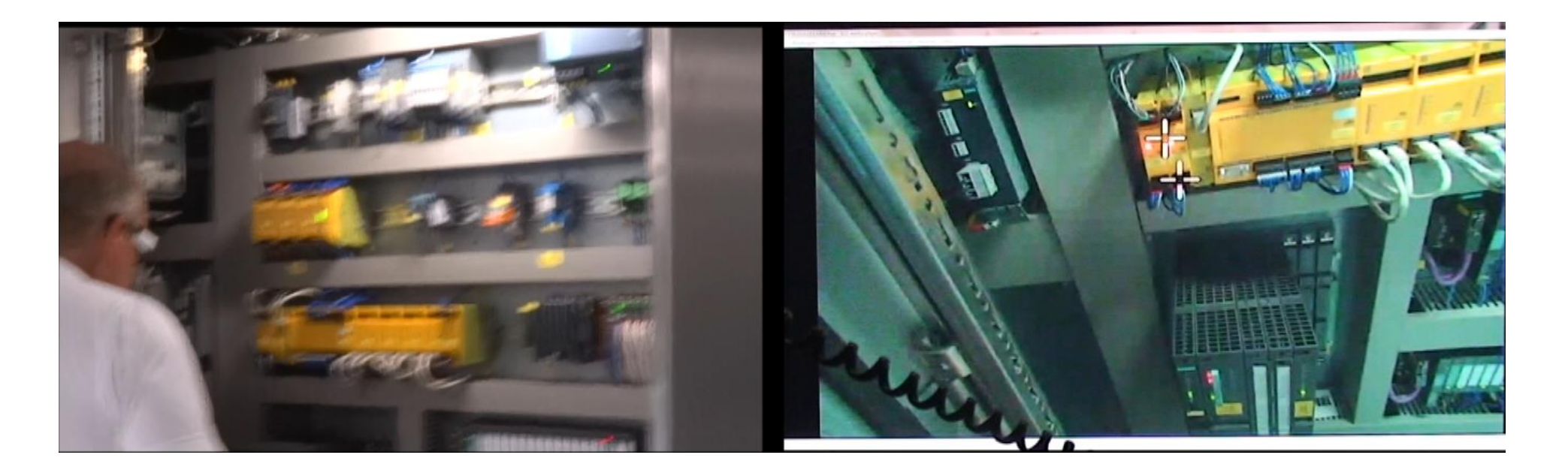

Operator with technical problem at location in Bavaria streaming live...

...to the monitor of the technical expert in Dortmund

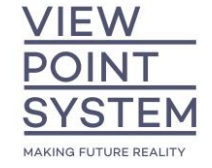

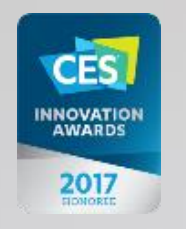

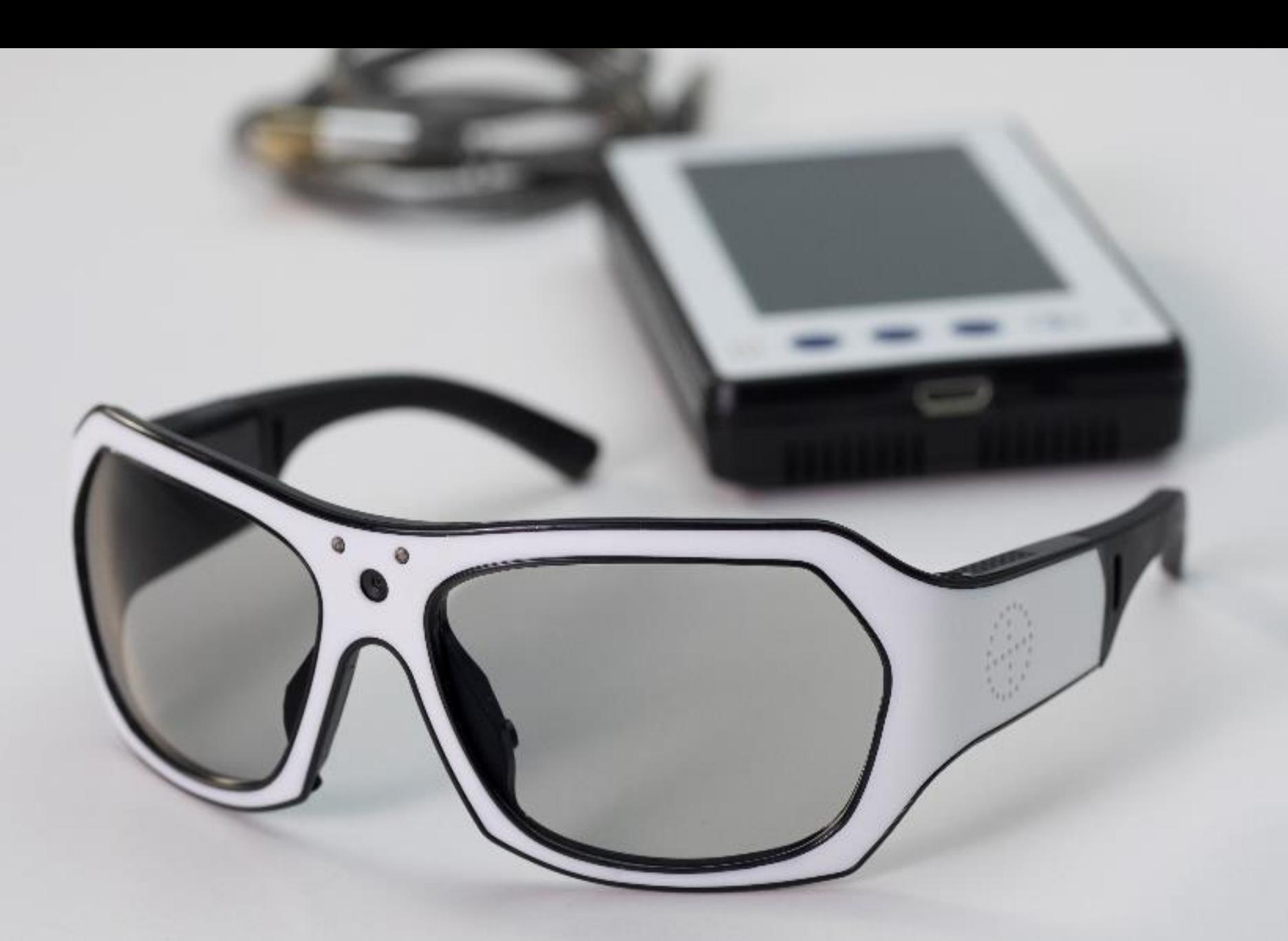

#### UNIQUE: LIVE STREAMING WITH GAZE POINT

#### VPS 16 - SYSTEM OVERVIEW

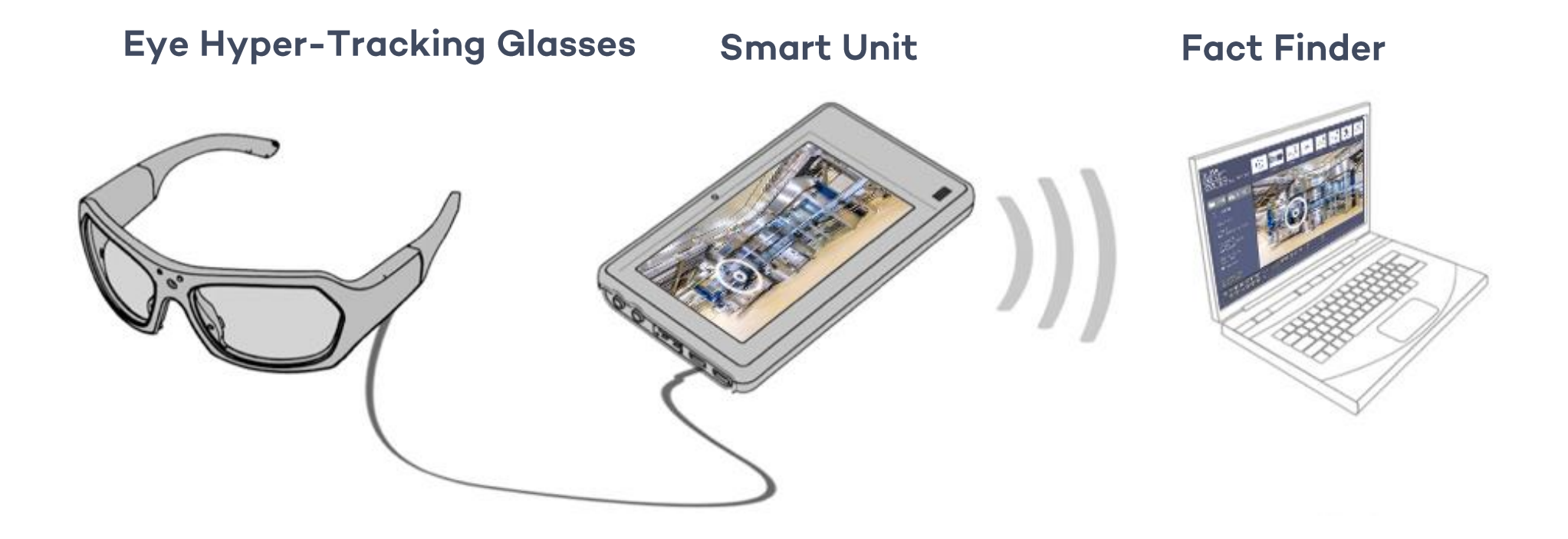

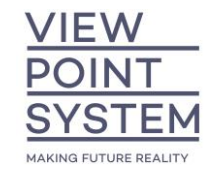

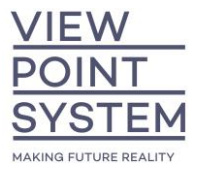

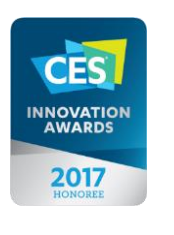

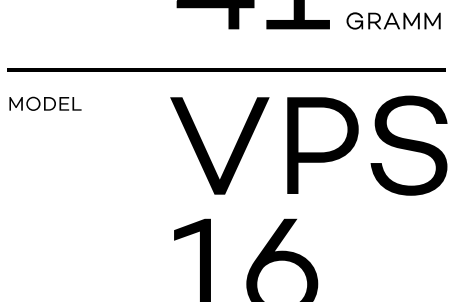

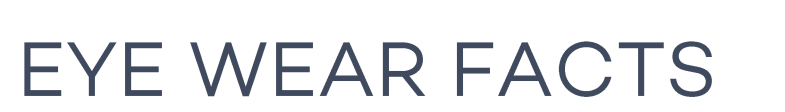

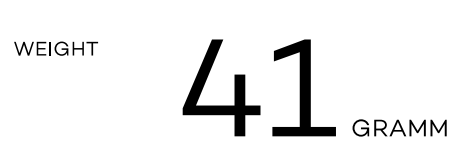

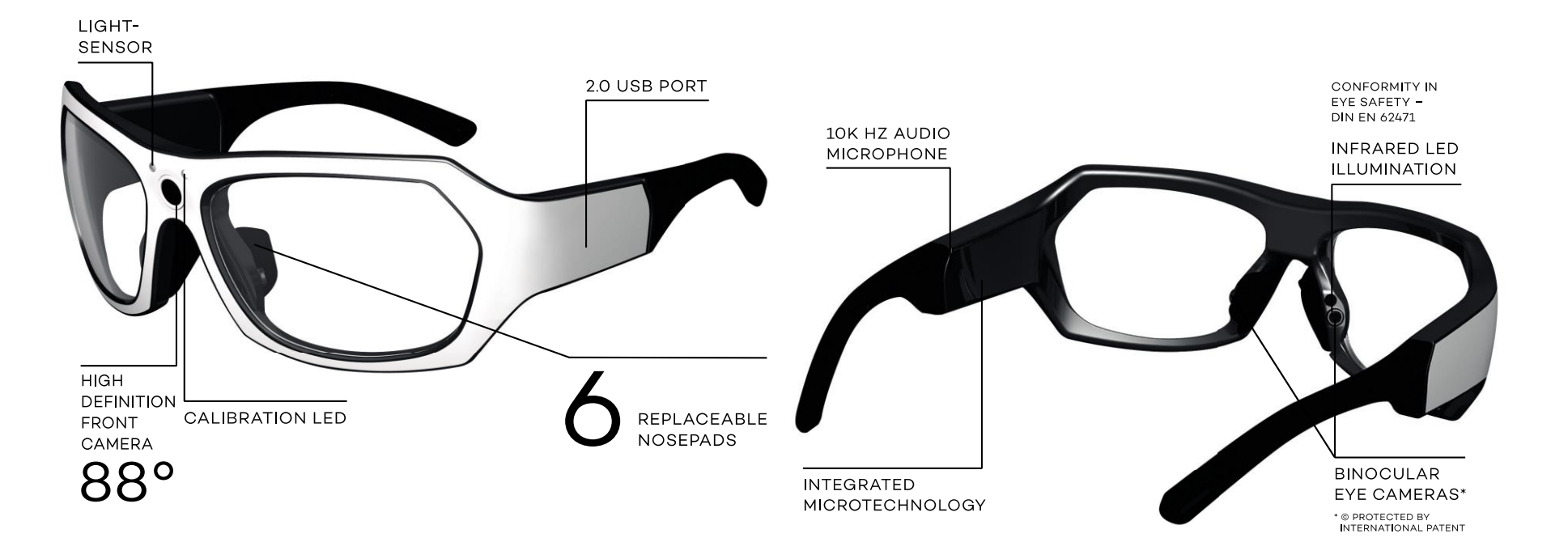

#### VPS 16 - REAL FIELD OF VIEW

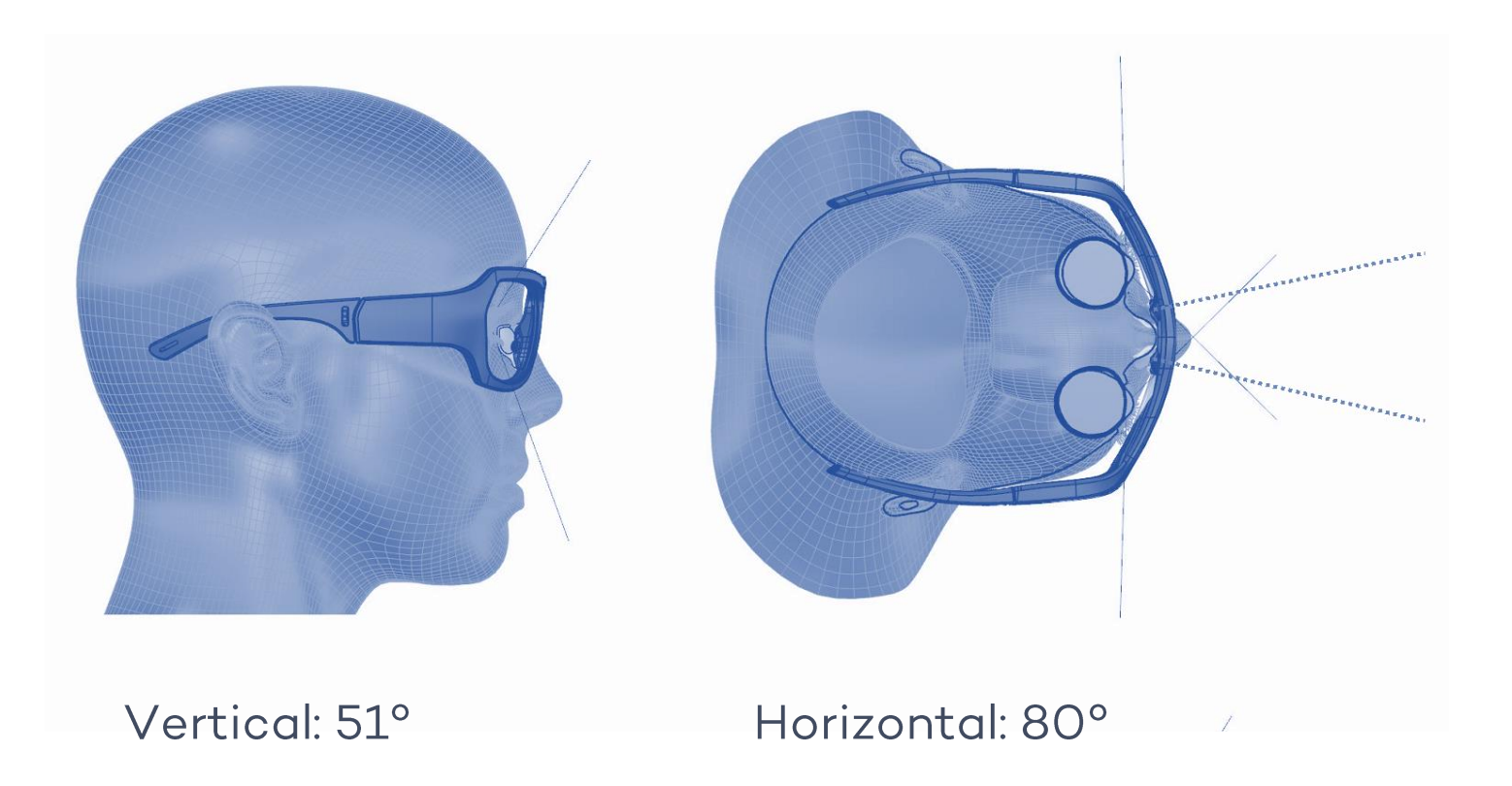

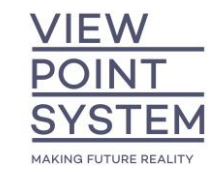

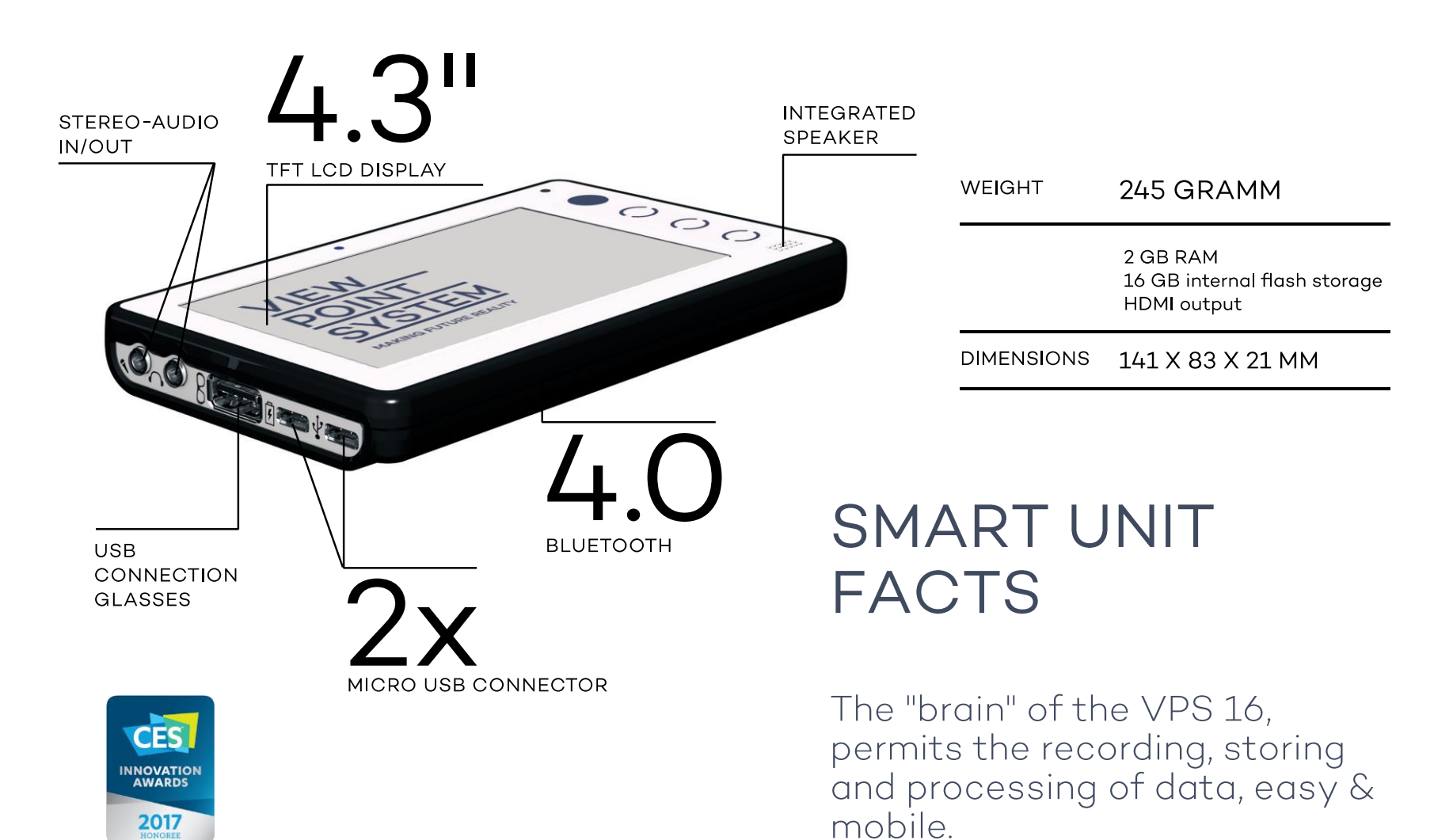

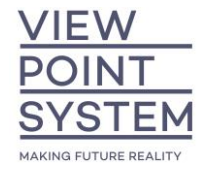

#### VPS 16 - HIGHLIGHTS

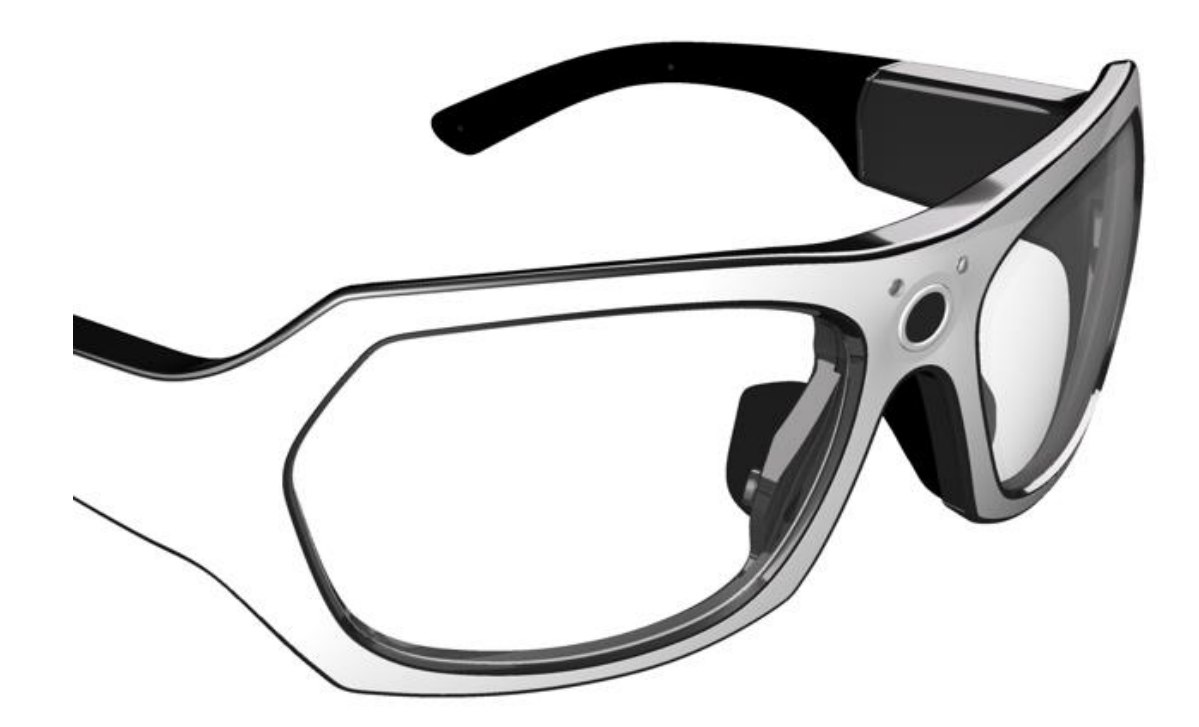

- Robust photosensitivity  $1.$
- 2. Social acceptable
- 3. High wearing comfort for hours
- 4. "Plug 'n' work"
- 5. Live streaming
- 6. "Steady fit in motion"
- 7. Stable & always working system

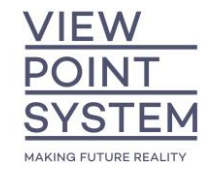

#### REAMS OF APPLICATIONS, ONE SYSTEM

- Research  $\bullet$
- Remote support  $\bullet$
- Documentation  $\bullet$
- Quality management
- Training & education
- · Simulation
- Security
- Path finding
- · Usability
- ... etc.

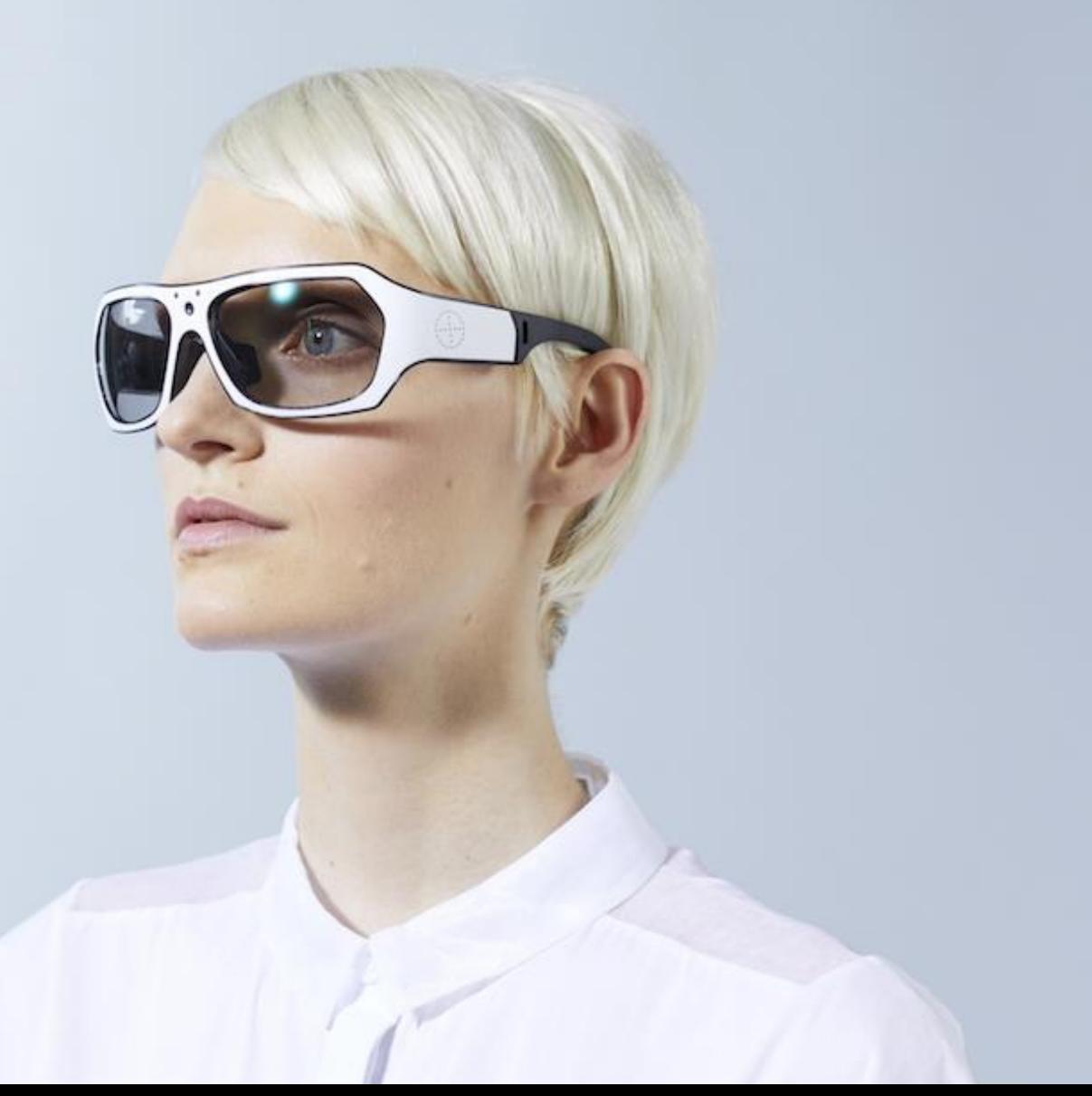

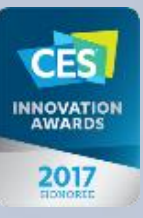

#### **BENEFITS**

- 1. SAVE TIME SPECIALIST ANYTIME ANYWHERE
- 2. IMPROVED CUSTOMER SATISFACTION
- 3. ENHANCED KNOWLEDGE TRANSFER
- 4. INCREASED SERVICE LEVEL
- 5. NEW BUSINESS MODELS
- 6. ENHANCED SERVICES
- 7. REDUCE COSTS

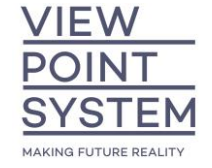

#### NEW Q3 2019: VPS 19

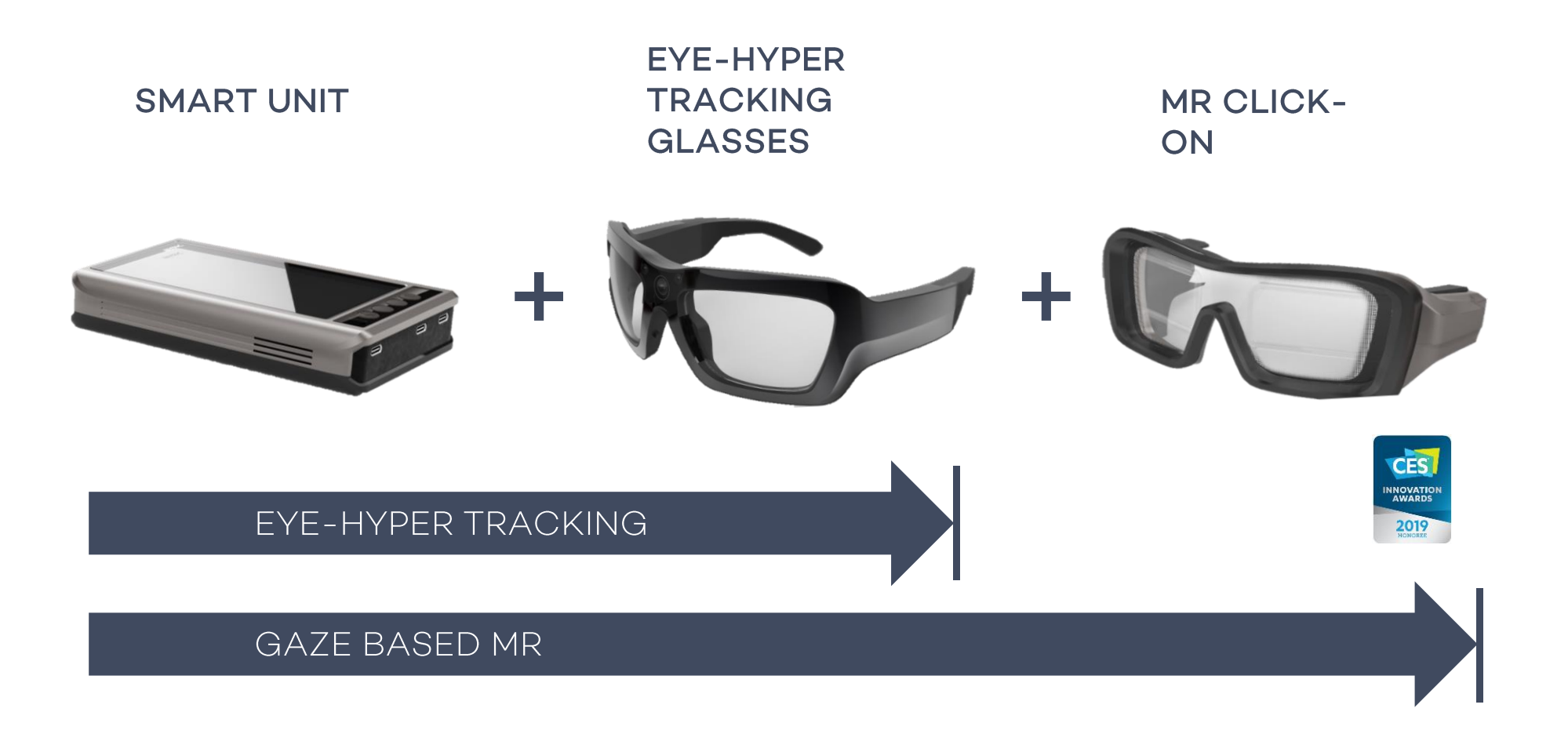

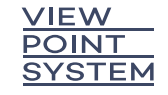

### Questions?

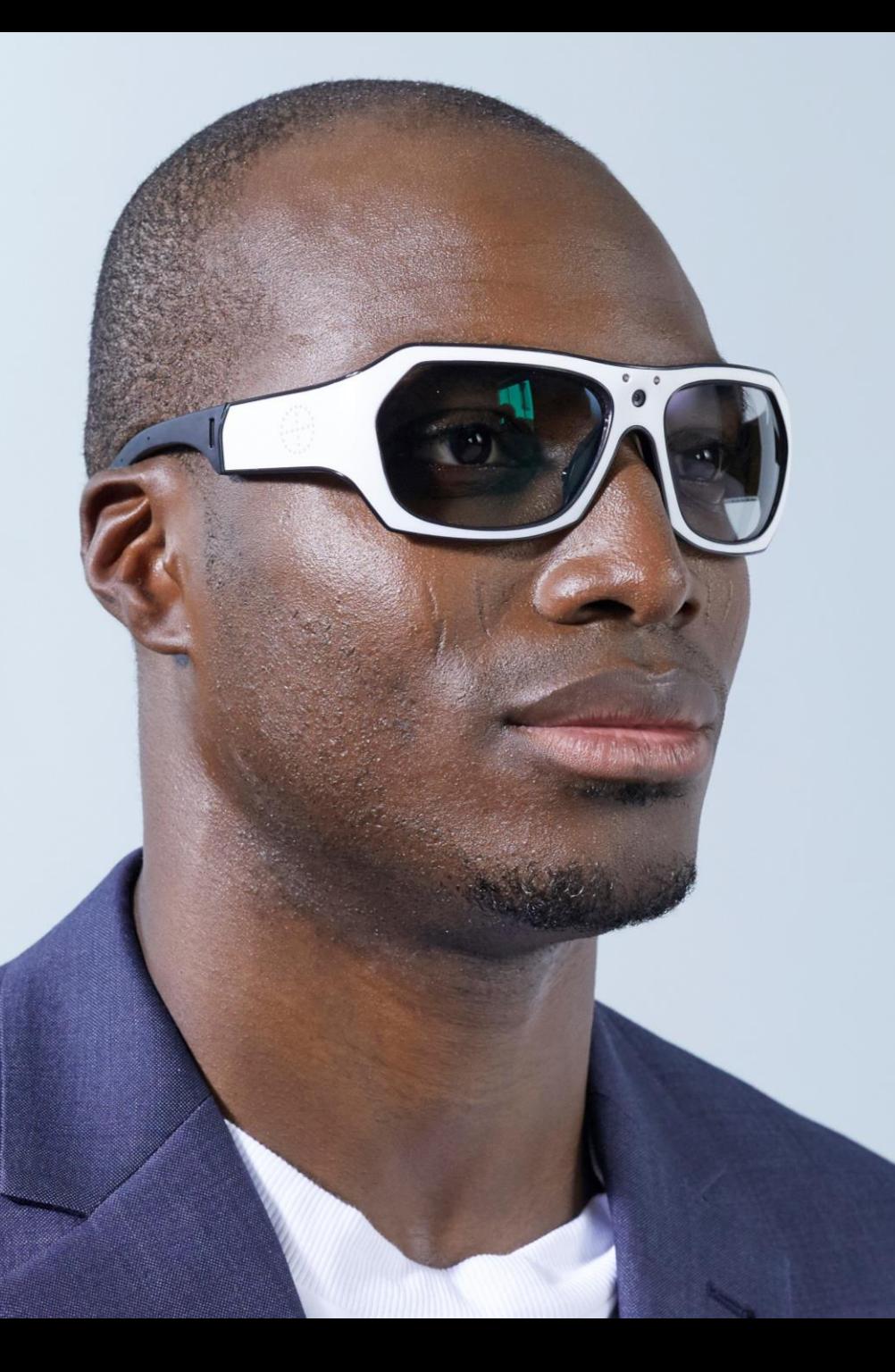

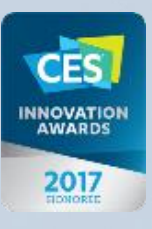